# Προγραμματισμός ΙΙ Εισαγωγή και οργάνωση σε ομάδες

Διομήδης Σπινέλλης Τμήμα Διοικητικής Επιστήμης και Τεχνολογίας Οικονομικό Πανεπιστήμιο Αθηνών

> [dds@aueb.gr](mailto:dds@aueb.gr) <http://www.dmst.aueb.gr/dds> [@CoolSWEng](https://twitter.com/CoolSWEng)

> > 2024-10-09

### **Ανάπτυξη λογισμικού**

([XKCD — BY NC 2.5](https://xkcd.com/2021/))

### **Στόχοι της ενότητας**

- Εμπειρία σε πραγματικό πρόβλημα
- Αρχική επαφή με την τεχνολογία λογισμικού
- Υλοποίηση μεγάλων συστημάτων
- Εργασία σε ομάδες
- Εφαρμογή βέλτιστων πρακτικών
- Εμπειρία σε παρουσιάσεις
- Στοιχεία για το βιογραφικό σας

# **Πρακτικές**

- Διαχείριση σχηματισμών (configuration management)
- Συνεχής ολοκλήρωση (continuous integration)
- Επιθεώρηση κώδικα (code reviews)
- Στόχοι και αποτελέσματα (KRO)
- Καθοδηγούμενη από ελέγχους ανάπτυξη (TDD)
- Τεκμηρίωση
- Ομαδικές συναντήσεις

### **Χρονοπρογραμματισμός**

- Εισαγωγή, οργάνωση σε ομάδες, έναρξη κύριας εργασίας: 09/10/2024
- Παρουσιάσεις ιδέας, οργάνωσης ομάδας, εργαλείων, διεργασίας ανάπτυξης: 6/11/2024
- Παρουσιάσεις σχεδίων και αρχικού κώδικα: 28/11/2024
- Παρουσίαση προόδου ΙΙ: 11/12/2024
- Τελικές παρουσιάσεις και αξιολόγηση: 15/1/2025
- Βράβευση 10/2025

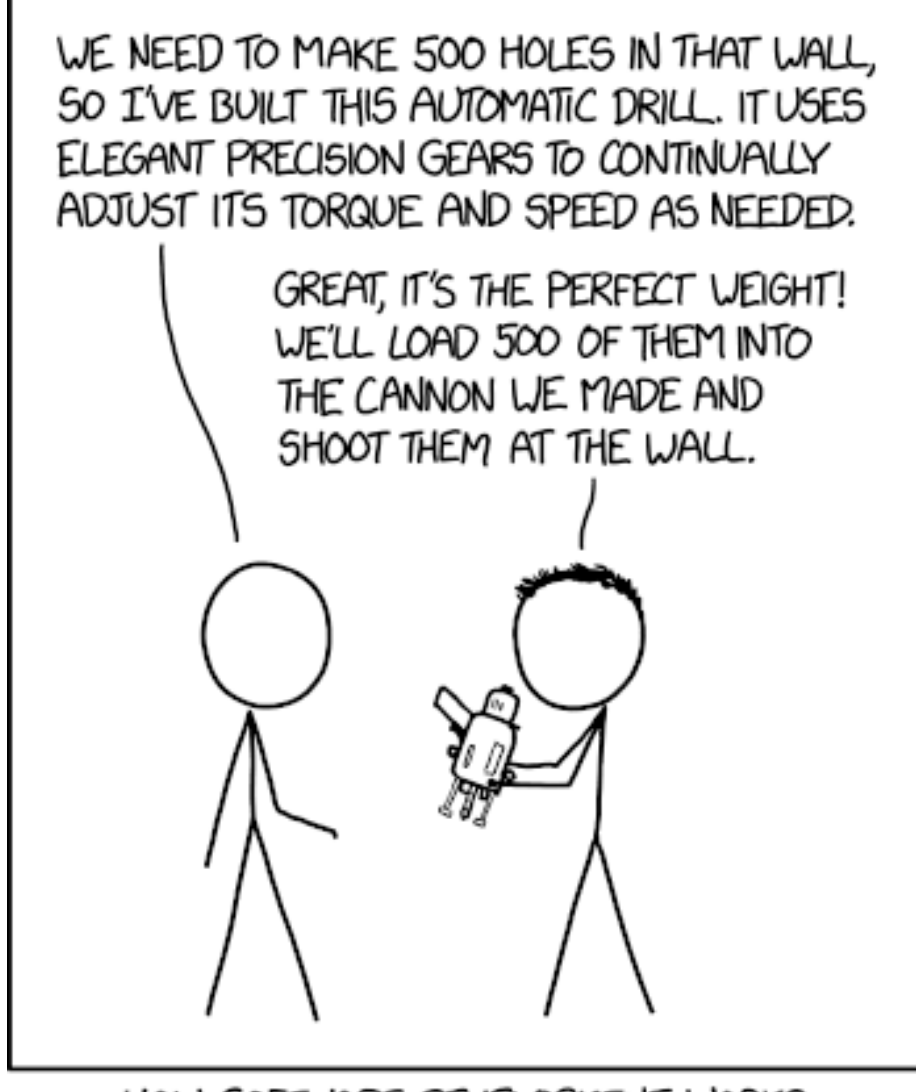

HOW SOFTWARE DEVELOPMENT WORKS

Figure 1: Ανάπτυξη λογισμικού

#### **Κανόνες**

- Ομιλίες αρχηγών
- 5-8 άτομα ανά ομάδα, ιδανικά 7
- Επιτρέπεται η ανταλλαγή καρτών
- Όσοι δεν ενταχθούν σε ομάδα θα κατανεμηθούν αυτόματα

# **Διαδικασία**

- Ομιλίες αρχηγών (90")
- Οι αρχηγοί λαμβάνουν και δείχνουν την κάρτα της ομάδας τους και γράφουν τον ΑΜ και τη λέξη «αρχηγός» και το όνομα της ομάδας
- Βγαίνοντας από την αίθουσα λαμβάνουμε κάρτα μέλους ομάδας
- Πηγαίνουμε στο χώρο επιλογής ομάδων
- (Ανταλλάσσουμε την κάρτα μας)
- Βρίσκουμε τον / την αρχηγό μας
- Όταν καταλήξουμε σε ομάδα συμπληρώνουμε ονοματεπώνυμο και ΑΜ
- Οι αρχηγοί συγκεντρώνουν τις ομάδες τους
- 16:50 οι αρχηγοί παραδίδουν τις συμπληρωμένες ομάδες

# **Εργασίες προηγούμενων ετών**

- Μέσο κοινωνικής δικτύωσης
- Παιγνίδι βασισμένο στην ελληνική ιστορία, μυθολογία, γεωγραφία …
- Σύστημα ιχνηλάτησης, ειδοποίησης και διαχείρισης επαφών COVID-19
- Λογισμικό διαχείρισης επιχειρησιακών πόρων (ERP)
- Πρόγραμμα συμπίεσης δεδομένων
- Πρόγραμμα συλλογής ιστοσελίδων (web crawler)
- Μηχανή αναζήτησης (search engine)
- Σύστημα ορθογραφικού ελέγχου
- Βάση δεδομένων
- Εφαρμογή τεχνητής νοημοσύνης ή διαχείρισης Docker

# **Θέμα (15-1-2025)**

- Σύστημα συνδυαστικής βελτιστοποίησης
- Ελάχιστες απαιτήσεις
	- **–** Εκτελείται από τη γραμμή εντολών
	- **–** Είσοδος δεδομένων
	- **–** Βελτιστοποίηση
	- **–** Εμφάνιση αποτελεσμάτων
- Προωθητικό βίντεο
- Τεχνική αναφορά

#### **Παραδείγματα**

- Κοπή ευθύγραμμων τμημάτων
- Κατανομή αιθουσών
- Προγραμματισμός βαρδυών
- Προγραμματισμός δρομολογίων
- Κατανομή πόρων κουζίνας
- Κοπή σε δύο διαστάσεις
- Δρομολόγηση οχημάτων
- Στοιβασία πακέτων
- Προγραμματισμός ραντεβού

# **Πρόσθετες λειτουργίες**

- Επιλογή παραμέτρων βελτιστοποίησης
- Εισαγωγή και διαχείριση περιορισμών
- Αποθήκευση και ανάκτηση δεδομένων
- Επιχειρηματικό μοντέλο
- Σύγκριση με άλλους αλγορίθμους
- Γραφική ή διαδικτυακή διεπαφή
- …

### **Κανόνες**

- Επιτρέπεται η χρήση όλων των κλάσεων Java SE
- Δεν επιτρέπεται η ενσωμάτωση κώδικα τρίτων
- Επιτρέπεται η νόμιμη χρήση βιβλιοθηκών τρίτων
- Επιτρέπεται αλλά δεν ενθαρρύνεται η κλήση υπηρεσιών τρίτων (με όριο κόστους €5)
- Επιτρέπεται και ενθαρρύνεται η υλοποίηση δημοσιευμένων αλγορίθμων
- Επιτρέπεται και ενθαρρύνεται κατά την υλοποίηση η χρήση ΠΤΝ

# **Τεχνική αναφορά**

- Λειτουργικότητα
- Αρχιτεκτονικό διάγραμμα
- Περιορισμοί
- Κίνδυνοι χρήσης
- Προτροπές και απαντήσεις ΠΤΝ
- Τεκμηρίωση αδειών χρήσης κώδικα τρίτων

# **Προωθητικό βίντεο**

- Διάρκεια 15"–3'
- Παρουσιάζει την εφαρμογή

• Δεν επιτρέπεται να χρησιμοποιεί υλικό τρίτων χωρίς άδεια CC ή αντίστοιχη

#### **Προωθητικά βίντεο 2023–2024**

#### **Βαθμολογία**

- Πρωτότυπη εργασία (υποχρεωτικά)
- Λειτουργικότητα
- Διεπαφή
- Συνεργασία
- Αλγόριθμοι
- Κατανόηση
- Ποιότητα κώδικα
- Έλεγχοι (π.χ. unit testing)
- Κάλυψη κώδικα από ελέγχους
- Χρήση εργαλείων
- Παρουσίαση
- Τεκμηρίωση

#### **Παραδείγματα εργαλείων**

- Ant / Maven / Gradle
- SpotBugs
- CheckStyle
- JUnit
- Spock

#### **Προετοιμασία για το επόμενο μάθημα**

- Να διαβάσετε τις στήλες [Version Control Systems](http://dx.doi.org/10.1109/MS.2005.140) και [Git](http://dx.doi.org/10.1109/MS.2012.61) (Διαθέσιμες μέσω HEAL-Link)
- Να δημιουργήσετε (αν δεν έχετε ήδη) λογαριασμό στο GitHub (δωρεάν).
- Αν δουλεύετε σε δικό σας υπολογιστή, να εγκαταστήσετε το λογισμικό Git.
- Να αποκτήσετε πρόσβαση στο λογαριασμό ηλ-ταχ σας του ΟΠΑ (οι αρχηγοί)

# **Πρόσθετη βοήθεια**

- [Java practices](http://www.javapractices.com/home/HomeAction.do)
- GIYF

#### **Άδεια διανομής**

Εκτός αν αναφέρεται κάτι διαφορετικό, όλο το πρωτότυπο υλικό της σελίδας αυτής του οποίου δημιουργός είναι ο Διομήδης Σπινέλλης παρέχεται σύμφωνα με τους όρους της άδειας [Creative Commons Αναφορά-Παρόμοια διανομή 3.0](http://creativecommons.org/licenses/by-sa/3.0/gr/deed.el) [Ελλάδα](http://creativecommons.org/licenses/by-sa/3.0/gr/deed.el).

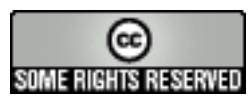